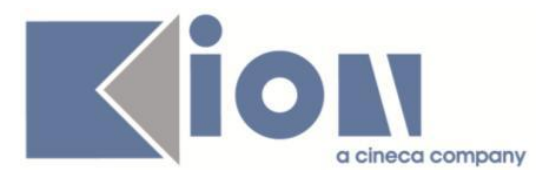

# **Note Di Rilascio ESSE3**  *Versione 12.09.00*

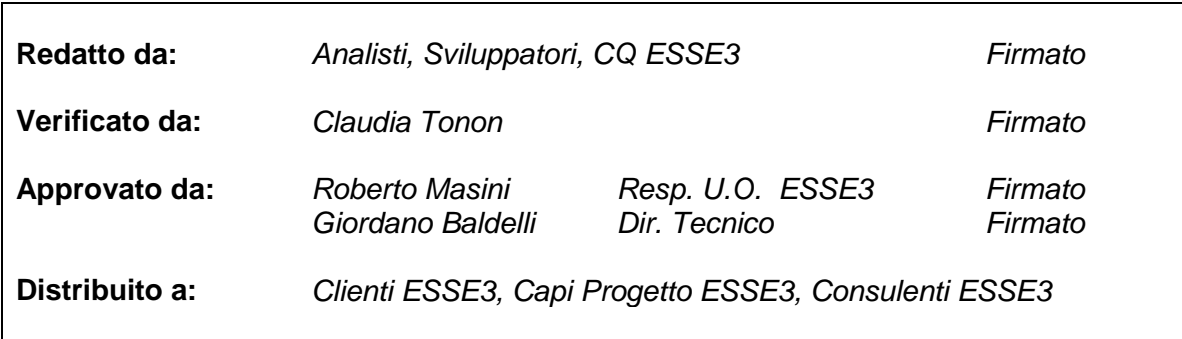

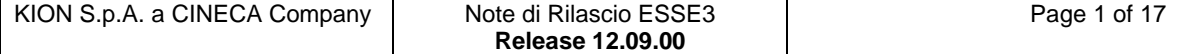

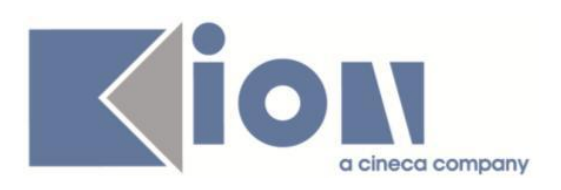

# **INDICE**

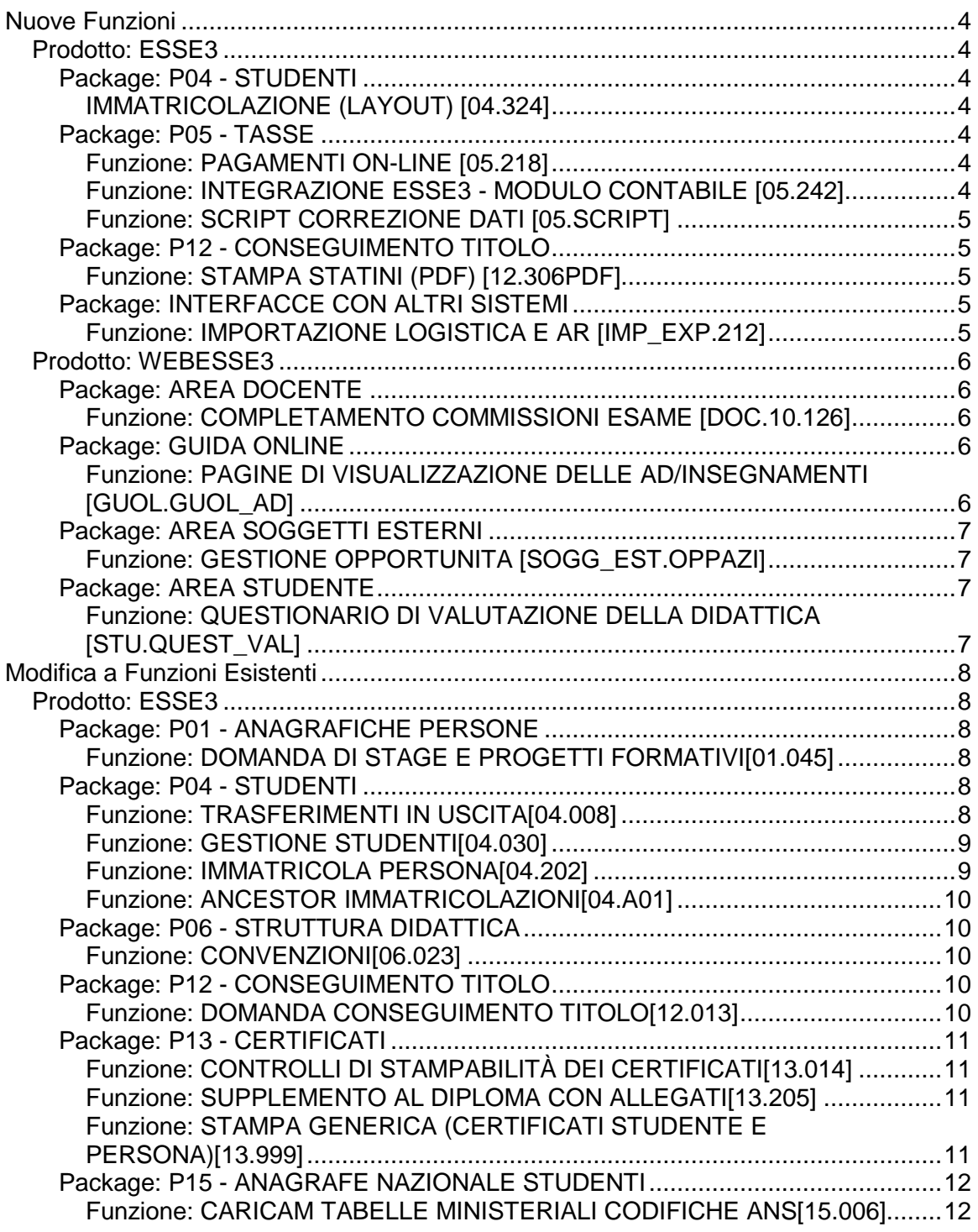

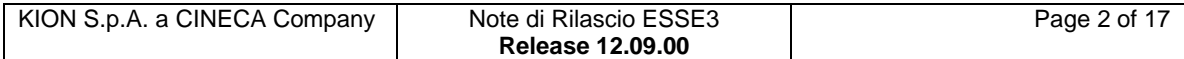

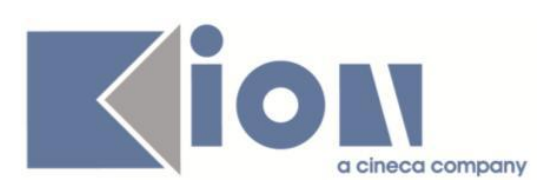

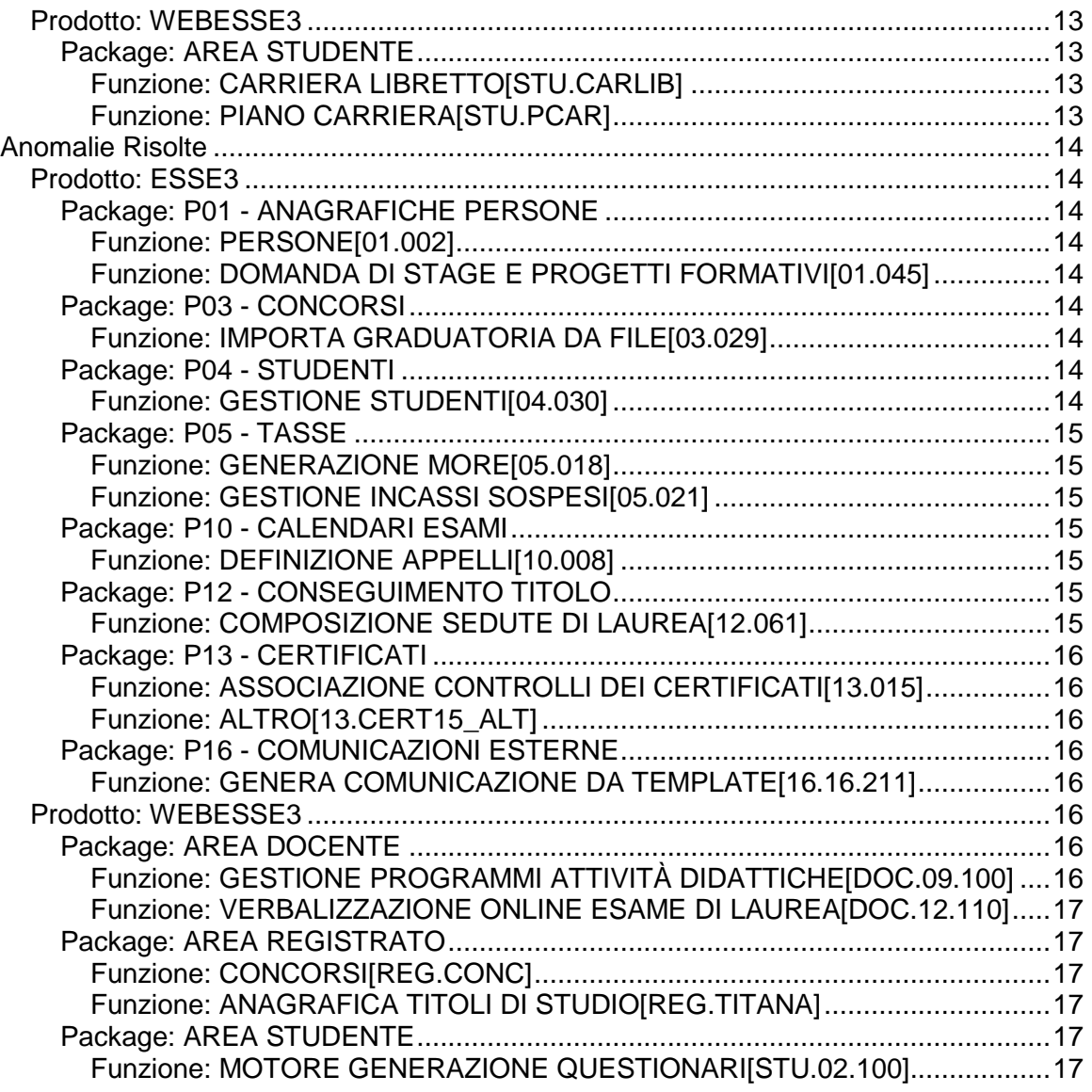

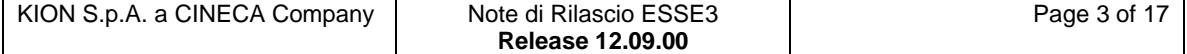

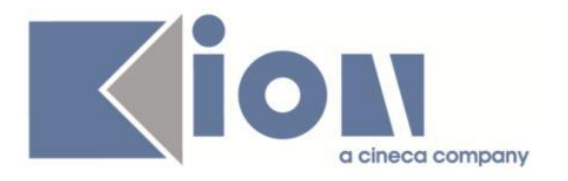

# **Nuove Funzioni**

# *Prodotto: ESSE3*

# **Package: P04 - STUDENTI**

# *IMMATRICOLAZIONE (LAYOUT) [04.324]*

# *[ID GS:101857] - Richiesta HUMANITAS MIRASOLE SPA [REQ. N. 17661]*

Rilasciata personalizzazione della stampa della domanda di immatricolazione come da richiesta dell'Ateneo.

# **Package: P05 - TASSE**

## *Funzione: PAGAMENTI ON-LINE [05.218]*

### *[ID GS:100454] - Richiesta Università degli Studi de L'AQUILA [REQ. N. 16897]*

Attivazione sistema di pagamento con carta di credito "X-Pay CartaSi".

# *Funzione: INTEGRAZIONE ESSE3 - MODULO CONTABILE [05.242]*

# *[ID GS:101992]*

Per motivi legati ad una migliore gestione dell'integrazione di Esse3 con il sistema contabile UGOV, è cambiata la logica di gestione di un "Versamento non dovuto". L'operazione ora è scissa nei due eventi che la caratterizzano:

1) inserimento del pagamento riferito ad un debito non presente nella carriera dello studente (il versamento non dovuto, propriamente detto);

2) caricamento del credito derivante dallo storno implicito del pagamento inserito.

Il caricamento del credito, rispetto alle precedenti versioni di Esse3 che avveniva per l'intero ammontare del versamento non dovuto, essendo ora diventato uno storno implicito, viene effettuato solamente per la quota parte di voci definite come "stornabili" nella funzione di "Definizione voci". Naturalmente se tutte le voci che compongono il versamento non dovuto sono definite "stornabili", il credito sarà creato per lo stesso ammontare del versamento non dovuto, esattamente come prima.

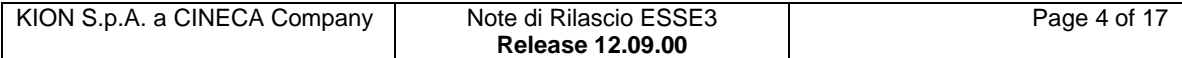

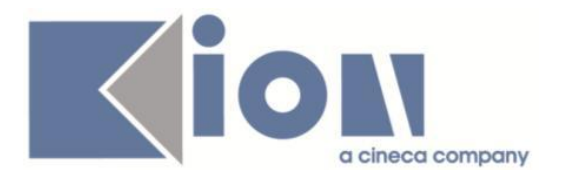

#### *Funzione: SCRIPT CORREZIONE DATI [05.SCRIPT]*

#### *[ID GS:97790] - Richiesta Università degli Studi di TORINO [REQ. N. 16747]*

E' stato aggiunto il nuovo parametro di configurazione annuale ULTIMO\_GG\_GRAD\_CONCORSI (valido dal 2014).

E' stata creata una nuova condizione SQL, ASS\_COMB\_MORA\_2014, da utilizzare nell'associazione combinazioni delle more di prima rata al posto dell'attuale condizione NO\_MORA\_1R\_PAG.

E' stato creato un nuovo operando di tipo data (DT\_SCAD\_PREIMMA), da utilizzare nelle definizione di una scadenza alternativa per le prime rate delle tasse di iscrizione degli studenti che hanno una posizione valida in graduatoria dei concorsi di ammissione (identificati dalla regola SQL: IMM\_TEST).

# **Package: P12 - CONSEGUIMENTO TITOLO**

#### *Funzione: STAMPA STATINI (PDF) [12.306PDF]*

#### *[ID GS:102123] - Richiesta Libera Università degli Studi "Maria SS.Assunta" Roma [REQ. N. 17482]*

Modificata la versione personalizzata dello statino di laurea per l'Ateneo, solamente per i corsi PAS, modificando la sezione *"Approvazione" in:*

*L'esame di abilitazione è stato sostenuto il ………… con il punteggio …… su 100.*

# **Package: INTERFACCE CON ALTRI SISTEMI**

#### *Funzione: IMPORTAZIONE LOGISTICA E AR [IMP\_EXP.212]*

#### *[ID GS:102209] - Richiesta Università degli Studi di FERRARA [REQ. N. 17760]*

In presenza di una logistica generata da una mutuazione parziale (vedere par conf BI IMP\_LOG\_ATTIVA\_MUTUAZIONI\_PARZIALI) gli indicatori "AD fisica della partizione" e "UD master della partizione" vengono alzati solo se effettivamente la corrispondente attività/modulo/partizione di U-Gov è un'attività reale, questo per riportare l'indicazione "reale" presente in U-Gov.

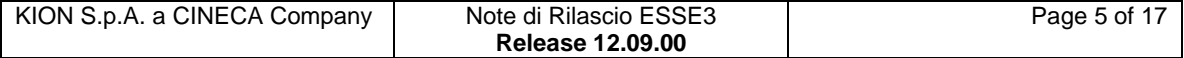

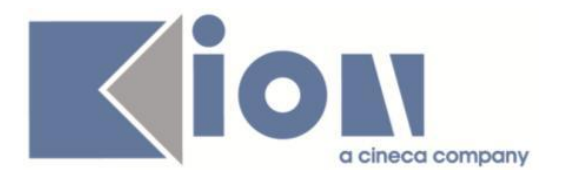

# *Prodotto: WEBESSE3*

# **Package: AREA DOCENTE**

#### *Funzione: COMPLETAMENTO COMMISSIONI ESAME [DOC.10.126]*

#### *[ID GS:100660] - Richiesta Università degli Studi di BRESCIA [REQ. N. 16776]*

E' stata rilasciata la nuova funzione dell'area web riservata al docente per il completamento delle commissioni d'esame.

La funzione, implementata secondo le specifiche tracciate nel requisito 16776, sarà disponibile anche in ambiente di produzione.

# **Package: GUIDA ONLINE**

#### *Funzione: PAGINE DI VISUALIZZAZIONE DELLE AD/INSEGNAMENTI [GUOL.GUOL\_AD]*

#### *[ID GS:102106] - Richiesta Universiteti Bujqësor i Tiranës - (Agricoltura di Tirana) [REQ. N. 16420]*

La pagina del percorso visualizza gli insegnamenti per schema di piano.

Quando non è stato definito nessuno schema di piano, nella select list viene visualizzata la scritta "Nessuno schema definito".

Tale testo è stato reso personalizzabile, nelle diverse lingue, inserendolo nelle tabelle TESTI\_DOMINI e TESTIDOMINI\_DES\_LIN.

Tali tabelle non possono essere gestite da Esse3, devono essere gestite direttamente sul database.

Per individuare la riga giusta si può recuperare la riga su TESTI\_DOMINI, che non deve essere modificata, con la seguente query:

"select \* from TESTI\_DOMINI where dominio='TESTI X VIEW' and des ='Nessuno Schema Definito';"

Con il valore di TESTI-DOMINI-ID si può andare sulla tabella TESTI\_DOMINI\_DES\_LIN, per modificare o inserire le righe corrispondenti.

E' sempre presente la riga della lingua di installazione.

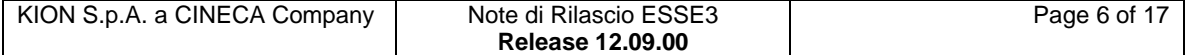

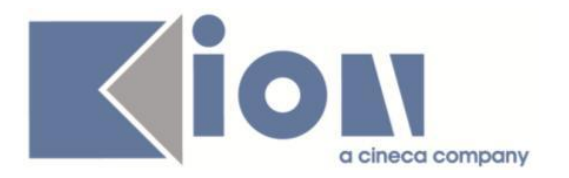

# **Package: AREA SOGGETTI ESTERNI**

# *Funzione: GESTIONE OPPORTUNITA [SOGG\_EST.OPPAZI]*

#### *[ID GS:99679] - Richiesta Università degli Studi di MILANO-BICOCCA [REQ. N. 16670]*

Il processo di creazione opportunità su web ora permette di selezionare aree di afferenza e relativi dettagli.

E' possibile consultare la documentazione accedendo al portale Kiondocs, previa autenticazione utente, al seguente indirizzo [https://docs.kion.it/bin/view/Main/.](https://docs.kion.it/bin/view/Main/)

Per maggiori dettagli sulla funzionalità in oggetto la documentazione è pubblicata al seguente link:

<https://docs.kion.it/bin/view/KionDocs/GuidaTSP> par. 2.2.1.1, 2.2.1.3, 2.2.1.4.

# **Package: AREA STUDENTE**

## *Funzione: QUESTIONARIO DI VALUTAZIONE DELLA DIDATTICA [STU.QUEST\_VAL]*

#### *[ID GS:101770] - Richiesta Università degli Studi di BRESCIA [REQ. N. 17684]*

Creata una maschera web che elenca gli esami superati dallo studente in un determinato anno accademico (sulla falsariga di quella esistente per i questionari sulle prove d'esame ANVUR) con accesso però alla compilazione dei questionari di valutazione della didattica (evento EV\_VAL\_DID) e non dei questionari ANVUR (evento EV\_AVA\_24B).

La maschera deve essere attivata da parametro di configurazione (per la visibilità semplice e per il post-login) e deve quindi permettere l'obbligatorietà della compilazione completa dei questionari mancanti per poter uscire e navigare nel sito, dopo il login alla area personale.

La nuova maschera mantiene tutte le caratteristiche dei questionari di valutazione della didattica, ossia:

Uso della medesima configurazione questionari sull'evento EV VAL DID. Non si dovranno aggiungere ulteriori configurazioni o nuovi eventi WEB.

I questionari delle AD devono differenziarsi per modulo, partizionamento, docente e tipo credito. I link a fianco delle AD superate devono accedere alla nota maschera di dettaglio della AD, con link ai questionari di valutazione.

- Gestione di quanti e quali questionari compilare affinchè la AD risulti valutata (parametro CHCK\_QUEST\_VAL\_DID)

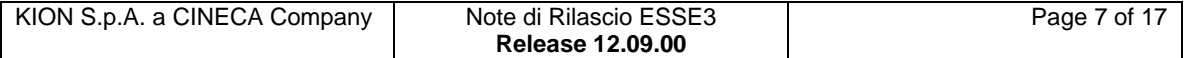

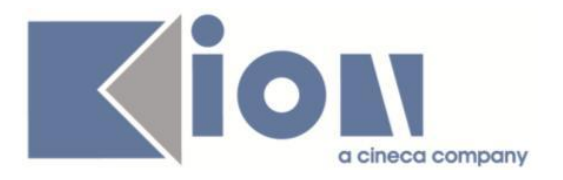

- Gestione compilabilità questionari AD raggruppate (parametro GEST\_RAG\_QUEST\_VAL\_DID)

- Gestione separata per AD della finestra temporale di compilazione del questionario

Gestione dell'anno accademico di superamento dell'esame (parametro AA\_VAL\_ES\_SUP)

Gestione dell'attualizzazione dell'anno accademico in termini di moduli e docenti (parametro AA\_QUEST\_VAL\_DID)

Per le ulteriori caratteristiche dei questionari di valutazione, è possibile consultare il seguente link:

<https://docs.kion.it/bin/view/KionDocs/overviewquestionari>

# **Modifica a Funzioni Esistenti**

# *Prodotto: ESSE3*

# **Package: P01 - ANAGRAFICHE PERSONE**

# *Funzione: DOMANDA DI STAGE E PROGETTI FORMATIVI[01.045]*

#### *[ID GS:100348] - Richiesta Università Commerciale "Luigi Bocconi" MILANO [REQ. N. 16547]*

Realizzate le seguenti implementazioni nella funzione "Domande di stage e progetti formativi":

1) Blocco dati "Domande":

- attivata la funzione di ricerca;
- aggiunta la ragione sociale dell'azienda, in sola lettura;
- aggiunto il titolo dell'opportunità, in sola lettura;
- aggiunto il flag di "proposta ad azienda", in sola lettura.

2) Aggiunto il pulsante di cambio stato per portare la domanda allo stato "Non assegnato".

# **Package: P04 - STUDENTI**

#### *Funzione: TRASFERIMENTI IN USCITA[04.008]*

# *[ID GS:102195]*

Con la corrente versione è stato introdotto un messaggio di avvertimento in caso di trasferimento senza indicazione della sede e trasferimento foglio di congedo tramite Cooperazione Applicativa attivato.

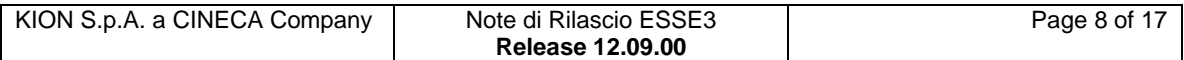

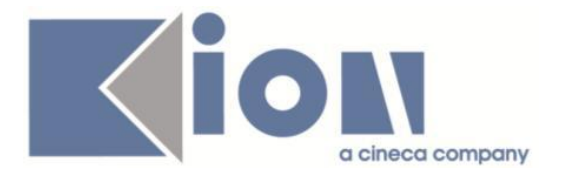

#### *[ID GS:102259]*

Con la corrente versione è stato introdotto il nuovo parametro di contesto FC\_ABIL\_AA\_RIF legato al contesto IMP\_COAP che permette di limitare l'invio di fogli di congedo elettronici tramite cooperazione applicativa unicamente nell'anno di riferimento del congedo.

#### *Funzione: GESTIONE STUDENTI[04.030]*

#### *[ID GS:102145]*

Con la corrente versione è stata introdotto la possibilità di configurare l'Ateneo di immatricolazione al sistema universitario visualizzato dalla funzione Gestione Studenti come dato obbligatorio.

Tale configurazione viene gestita dalla funzione 'Gestione attributi per gruppi' tramite l'attributo con nome 'P01\_STU.ATENEO\_IMM\_SU.NOTNULL'.

#### *Funzione: IMMATRICOLA PERSONA[04.202]*

#### *[ID GS:100644] - Richiesta Università Commerciale "Luigi Bocconi" MILANO [REQ. N. 16854]*

Con la corrente versione è stato introdotto il nuovo parametro di configurazione IMMA\_ABIL\_SOTTO\_COND.

IMMA\_ABIL\_SOTTO\_COND: Abilita la presenza di carriere attive magistrali e triennali senza abilitare la gestione dell'iscrizione sotto condizione (carriera Ipotesi sulla magistrale).

1 – in caso di presenza di una carriera triennale attiva e regole dei titoli di accesso con triennale in ipotesi, la carriera magistrale/specialistica viene generato sotto condizione.

0- in caso di presenza di una carriera triennale attiva e regole dei titoli di accesso con triennale in ipotesi, la carriera magistrale/specialistica viene generato comunque attiva. Sarà necessario gestire la loro compresenza tramite apposite regole di compatibilità.

Il default è 1.

Tramite tale parametro sarà possibile disabilitare la gestione delle immatricolazioni sotto condizione, per gestire carriere attive in parallelo.

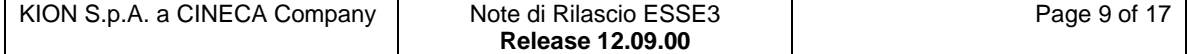

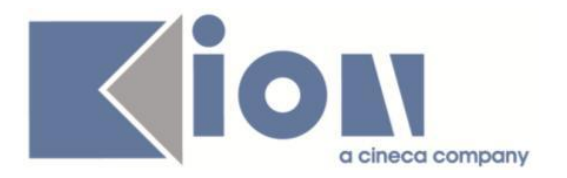

#### *Funzione: ANCESTOR IMMATRICOLAZIONI[04.A01]*

## *[ID GS:102146]*

Con la corrente versione è stata introdotto la possibilità di configurare l'Ateneo di immatricolazione al sistema universitario visualizzato dalle funzioni di Immatricolazione e Trasferimento in ingresso come dato obbligatorio. Tale configurazione viene gestita dalla funzione 'Gestione attributi per gruppi' tramite l'attributo con nome 'P01\_STU.ATENEO\_IMM\_SU.NOTNULL'.

# **Package: P06 - STRUTTURA DIDATTICA**

#### *Funzione: CONVENZIONI[06.023]*

#### *[ID GS:100075] - Richiesta Università degli Studi di TRENTO [REQ. N. 16597]*

Nella funzione "Convenzioni" sono state realizzate le seguenti implementazioni: 1) reso obbligatorio il campo "descrizione" del Tab "dettagli", in quanto tale dato è necessario nelle altre funzioni di area stage;

2) nel blocco dati "centrale", dove sono elencate le convenzioni, è ora possibile gestire il filtro anche sul gruppo o sulla struttura convenzionata.

# **Package: P12 - CONSEGUIMENTO TITOLO**

#### *Funzione: DOMANDA CONSEGUIMENTO TITOLO[12.013]*

#### *[ID GS:100329] - Richiesta Libera Univ. Inter.le Studi Sociali "Guido Carli" LUISS-ROMA [REQ. N. 16324]*

Nelle maschere "Domanda conseguimento titolo" e "Registrazione esame finale" è stato introdotto un controllo non bloccante di validazione sul voto di conseguimento del titolo, qualora il voto inserito superi di un valore prefissato il punteggio totale calcolato dal sistema come media di partenza + punti aggiuntivi + punti di tesi + punti di esame.

Il valore di riferimento, opzionale, si configura tramite il parametro di configurazione CHECK\_DIFF\_VOTO\_LAUREA, che contiene il valore numerico identificante la differenza massima consentita tra i due valori.

Il valore di default del parametro CHECK\_DIFF\_VOTO\_LAUREA è nullo: in questo caso non viene effettuato alcun controllo.

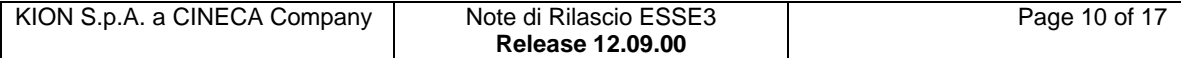

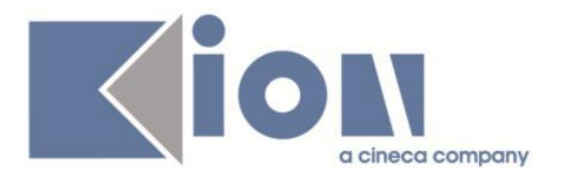

# **Package: P13 - CERTIFICATI**

# *Funzione: CONTROLLI DI STAMPABILITÀ DEI CERTIFICATI[13.014]*

# *[ID GS:102103]*

Con la presente versione è stata redatta la documentazione relativa alla maschera Associazione controlli dei certificati.

E' possibile consultare la documentazione accedendo al portale Kiondocs, previa autenticazione utente, al seguente indirizzo [https://docs.kion.it/bin/view/Main/.](https://docs.kion.it/bin/view/Main/)

Per maggiori dettagli sulla funzionalità in oggetto la documentazione è pubblicata al seguente link:

[https://docs.kion.it/bin/view/KionDocs/AssociazioneControllideiCertificati.](https://docs.kion.it/bin/view/KionDocs/AssociazioneControllideiCertificati)

## *Funzione: SUPPLEMENTO AL DIPLOMA CON ALLEGATI[13.205]*

#### *[ID GS:101055] - Richiesta Università degli Studi di TORINO*

Con l'attuale versione si è corretto il recupero della tesi nel paragrafo 4.3, in particolare:

-con la presenza di una AD di prova finale con due segmenti con una diversa da PROFIN\_S la tesi viene correttamente recuperata, nelle versioni precedenti l'elaborato finale non si visualizzava;

-nel caso ci fossero più AD con segmenti con settore PROFIN\_S, la tesi nel paragrafo 4.3 viene recuperata correttamente una sola volta e verrà considerata l'AD con la data di superamento coincidente con la data conseguimento titolo. Nelle versioni precedenti la tesi veniva recuperata tante volte quanti i settori PROFIN S presenti nel libretto.

## *Funzione: STAMPA GENERICA (CERTIFICATI STUDENTE E PERSONA)[13.999]*

#### *[ID GS:102104] - Richiesta Università degli Studi di FERRARA [REQ. N. 17751]*

Con la presente versione è stato rilasciato il foglio di stile Unife.xsl modificato dall'Ateneo.

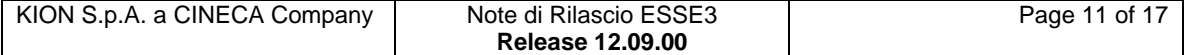

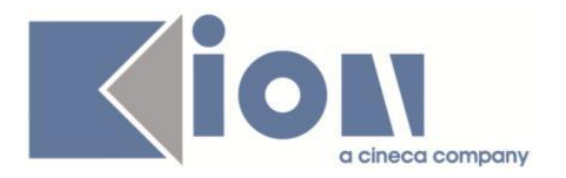

#### *[ID GS:102188] - Richiesta Istituto Universitario Orientale di NAPOLI [REQ. N. 17660]*

Con la presente versione è stata apportata una modifica alla struttura del testo del paragrafo della lettere di congedo personalizzata per l'Ateneo.

Il testo ora segue la formula:

*A seguito della richiesta in data XXXXXXXXX del/a Sig./a XXXXXXXXXXXXXXXX iscritto/a per l'a.a. XXXXXXXXX al XXXX anno in corso/fuori corso del Corso di studio in XXXXXXXXXXXXXXXXXXXXXXXXXXXXXXXXXX presso questa Università, si trasmette copia della carriera scolastica dello/a studente/ssa stesso/a che intende proseguire gli studi presso codesto Ateneo nel Corso di studio in XXXXXXXXXXXXXXXXXXXXXXXXXXXXXXXXXXX.*

#### *[ID GS:102189] - Richiesta Università degli Studi di FERRARA [REQ. N. 17592]*

Con la presente versione è stato aggiunto il recupero del blocco dati TESTI\_DS, contesto GENERALE, in corrispondenza del layout CONF\_TIROC\_FE, che corrisponde al certificato Conferma Tirocinio personalizzato per l'Ateneo.

# **Package: P15 - ANAGRAFE NAZIONALE STUDENTI**

#### *Funzione: CARICAMENTO TABELLE MINISTERIALI CODIFICHE ANS[15.006]*

# *[ID GS:102158]*

E' stato gestito un errore esplicito in caso non sia stato caricato il dat relativo alle strutture relative ai percorsi/corsi off.f.

In questo modo viene ora indicato all'utente che è necessario caricare il .dat delle Strutture Dipartimentali e Scuole e l'identificativo della struttura non trovata.

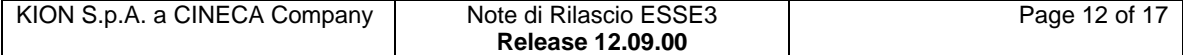

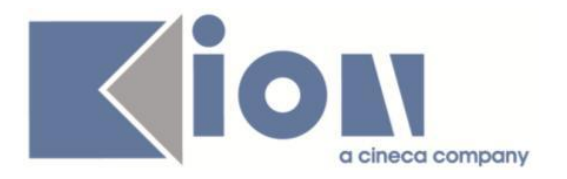

# *Prodotto: WEBESSE3*

# **Package: AREA STUDENTE**

### *Funzione: CARRIERA LIBRETTO[STU.CARLIB]*

#### *[ID GS:101223] - Richiesta Università degli Studi di BRESCIA [REQ. N. 17315]*

Implementazione di una versione personalizzata della funzione web studente per la consultazione del libretto nella quale, solo se il libretto è relativo ad un CDS con

tipologia di corso L2 - LS - LM -LC5-LC6-LM5-LM6, verranno rese visibili solo le attività didattiche:

- già superate;

- collegate ad un piano di studio (anche se non superate);

- non collegate ad un piano di studio, non superate e con la nota presente nel Tab Altre info della funzione client valorizzata.

Inoltre è stato applicato uno script per popolare il campo nota presente nel Tab Altre info della funzione client, per tutte le attività didattiche non collegate ad un piano di studio e non superate, per i soli libretti di studenti in stato non cessato (P01\_STU.STA\_STU\_COD != 'X', escludiamo i laureati, decaduti, rinunciatari, ecc).

Anche in questo caso lo script è stato applicato alle righe di libretto relative a CDS con tipologia di corso L2 - LS - LM -LC5-LC6-LM5-LM6.

#### *Funzione: PIANO CARRIERA[STU.PCAR]*

#### *[ID GS:100514]*

Nel wizard piani WEB è stata inserita la visualizzazione dei vincoli quando ci si trova in una regola figlia di un vincolo.

La visualizzazione si abilita con il parametro di configurazione WEB\_PIANI\_VIEW\_REG\_VINCOLATE

E' possibile consultare la documentazione accedendo al portale Kiondocs, previa autenticazione utente, al seguente indirizzo [https://docs.kion.it/bin/view/Main/.](https://docs.kion.it/bin/view/Main/) Per maggiori dettagli sulla funzionalità in oggetto la documentazione è pubblicata al seguente link:

<http://docs.kion.it/bin/view/KionDocs/GestionePianidiStudio>

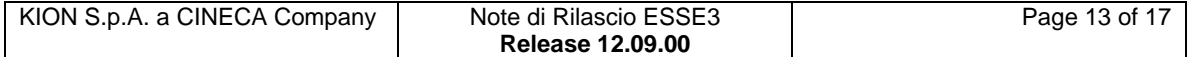

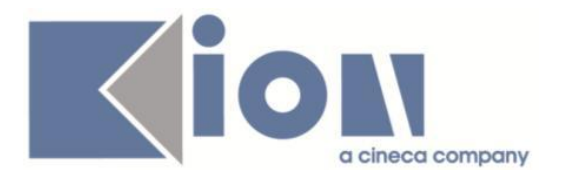

# **Anomalie Risolte**

# *Prodotto: ESSE3*

# **Package: P01 - ANAGRAFICHE PERSONE**

#### *Funzione: PERSONE[01.002]*

#### *[ID GS:102114] - Segnalata da Università degli Studi di SIENA*

La storicizzazione dei dati amministrativi funziona correttamente ed è stata corretta una anomalia in fase di cancellazione del rimborso.

#### *Funzione: DOMANDA DI STAGE E PROGETTI FORMATIVI[01.045]*

#### *[ID GS:100423] - Segnalata da Università Commerciale "Luigi Bocconi" MILANO*

Nella maschera "Aziende ed enti esterni", nel blocco dati "Contatti", qualora siano presenti contatti con lo stesso Cognome e Nome, utilizzando il pulsante di navigazione "Dati sogg. esterno" viene ora aperto il giusto contatto e non il primo contatto presente a parità di Cognome e Nome.

# **Package: P03 - CONCORSI**

#### *Funzione: IMPORTA GRADUATORIA DA FILE[03.029]*

#### *[ID GS:102133] - Segnalata da Università degli Studi di BRESCIA*

Corretto l'errore che non consentiva l'importazione della graduatoria di un concorso selezionando l'opzione "Tutte le graduatorie".

L'importazione della graduatoria va a buon fine sia specificando la singola graduatoria per cui importare il file, sia non specificandola e selezionando l'opzione "Tutte le graduatorie".

# **Package: P04 - STUDENTI**

#### *Funzione: GESTIONE STUDENTI[04.030]*

#### *[ID GS:102112] - Segnalata da Università degli Studi INSUBRIA Varese-Como*

A seguito della stampa della lettera di decadenza nella maschera "Gestione studenti" compare il semaforo "In decadenza" e viene contemporaneamente

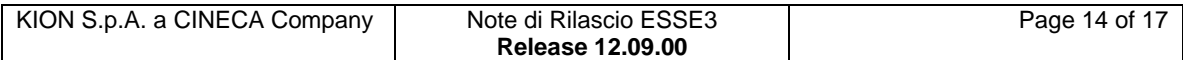

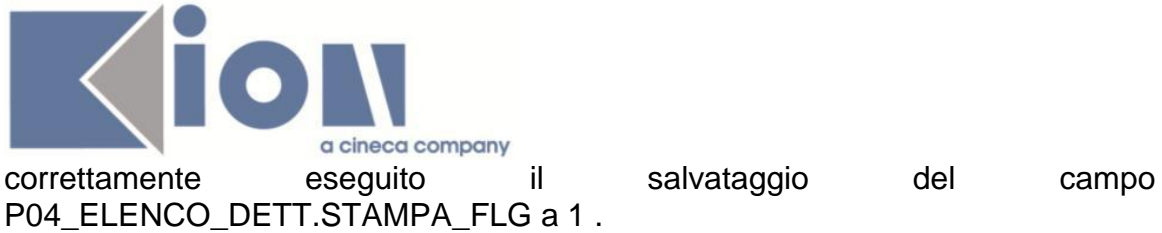

# **Package: P05 - TASSE**

# *Funzione: GENERAZIONE MORE[05.018]*

# *[ID GS:86663] - Segnalata da Università degli Studi di TORINO*

Nella generazione delle more (massiva o puntuale), se viene richiesto di effettuare il conguaglio della mora addebitata col bollettino scaduto, l'operazione viene eseguita solo se il bollettino non è già stato comunicato in Banca; ovvero non si tratta di un MAv già completo di numero MAv o bollettino bancario che deve essere inviato in banca con un flusso apposito. In tal caso, viene generato un nuovo bollettino con il solo importo di mora.

## *Funzione: GESTIONE INCASSI SOSPESI[05.021]*

# *[ID GS:102180]*

Corretto malfunzionamento che impediva la corretta associazione di un incasso sospeso con pagamento proveniente da pagamento online.

# **Package: P10 - CALENDARI ESAMI**

# *Funzione: DEFINIZIONE APPELLI[10.008]*

# *[ID GS:101591]*

Nel caso si modifichi, nel turno di un appello, solo l'edificio e sono abilitati gli eventi 10\_120\_1 e 10\_120\_3 è possibile salvare il dato senza dare un messaggio di errore.

# **Package: P12 - CONSEGUIMENTO TITOLO**

# *Funzione: COMPOSIZIONE SEDUTE DI LAUREA[12.061]*

# *[ID GS:96643] - Segnalata da Università "Cà Foscari" di VENEZIA*

In fase di creazione commissione di laurea, tra i docenti selezionati, viene proposto come Presidente il docente che ha un ruolo con peso maggiore su U-GOV. A parità di peso del ruolo, verrà proposto come presidente quello con un'anzianità nel ruolo più alta.

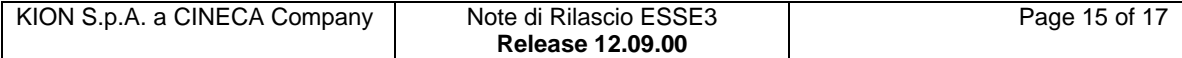

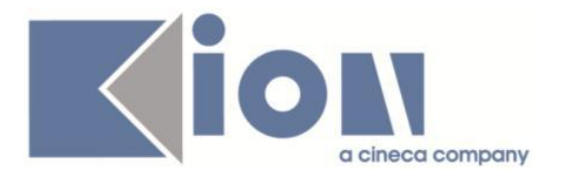

# **Package: P13 - CERTIFICATI**

### *Funzione: ASSOCIAZIONE CONTROLLI DEI CERTIFICATI[13.015]*

# *[ID GS:102074]*

Con questa versione è stato migliorato e corretto il funzionamento dei controlli dei certificati. In particolare:

1. con il parametro di configurazione MODIFICA CONTROLLI =  $0$ , posizionandosi su un controllo non attivo (Attivo NO) i flag di attivazione Client/Web/Totem sottostanti saranno protetti;

2. con il parametro di configurazione MODIFICA\_CONTROLLI = 0, posizionandosi sul tab Elenco dei certificati la colonna Cod deve essere protetta 3. con il parametro di configurazione MODIFICA\_CONTROLLI = 1, posizionandosi sul tab Elenco dei certificati la colonna Cod deve essere protetta

# *Funzione: ALTRO[13.CERT15\_ALT]*

#### *[ID GS:101068] - Segnalata da Università "Cà Foscari" di VENEZIA*

Con l'attuale versione, nel caso di più abilitazioni SISS, nei certificati con codice 30 e 37 verranno recuperate entrambe le classi con la data e voto.

# **Package: P16 - COMUNICAZIONI ESTERNE**

#### *Funzione: GENERA COMUNICAZIONE DA TEMPLATE[16.16.211]*

# *[ID GS:102097] - Segnalata da Libera Università della VALLE AOSTA*

Corretta anomalia nell'invio della comunicazione di cancellazione foto.

# *Prodotto: WEBESSE3*

# **Package: AREA DOCENTE**

#### *Funzione: GESTIONE PROGRAMMI ATTIVITÀ DIDATTICHE[DOC.09.100]*

#### *[ID GS:101393] - Segnalata da Università degli Studi di TRENTO*

Corretta un'anomalia per la quale inserendo un apice nei contenuti del syllabus venivano salvate più righe.

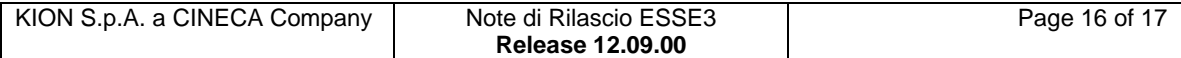

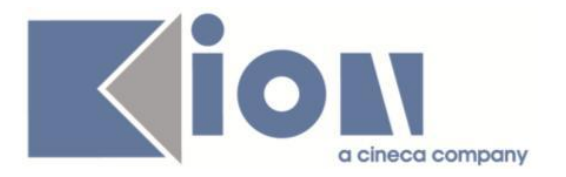

#### *Funzione: VERBALIZZAZIONE ONLINE ESAME DI LAUREA[DOC.12.110]*

# *[ID GS:102161]*

Nel caso in cui una commissione di laurea abbia due presidenti, la verbalizzazione dell'esame di laurea nell'area web del docente va a buon fine.

# **Package: AREA REGISTRATO**

#### *Funzione: CONCORSI[REG.CONC]*

#### *[ID GS:102266] - Segnalata da Università degli Studi di MODENA e REGGIO EMILIA*

Corretta la funzione di richiesta ripescaggio disponibile nell'area web dello studente in maniera tale che con il valore del parametro di configurazione DOM\_RIPESC\_GLOBALE impostato a 1, il flag di Richiesta ripescaggio presente nella maschera delle Graduatorie venga alzato in corrispondenza dei dettagli in cui lo stato dello studente sia tale da effettuare la domanda di ripescaggio.

#### *Funzione: ANAGRAFICA TITOLI DI STUDIO[REG.TITANA]*

#### *[ID GS:101760] - Segnalata da Seconda Università degli Studi di NAPOLI*

L'intervento risolve un'anomalia nel filtro sulla tipologia di scuola superiore in caso di parametro 'WEB\_SEL\_TIPO\_TIT\_SUP' a 0 e selezione tipologia da pagina di recupero scuole.

# **Package: AREA STUDENTE**

#### *Funzione: MOTORE GENERAZIONE QUESTIONARI[STU.02.100]*

#### *[ID GS:102194] - Segnalata da Università degli Studi INSUBRIA Varese-Como*

Risolto problema alla login in caso di presenza di un questionario anonimo (POST-LOGIN), che impediva la navigazione nelle altre pagine, dopo la compilazione e conferma del questionario.

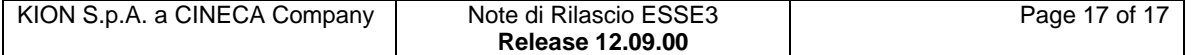